## Ensurepass.com : Ensure you pass the IT Exams

2018 Aug Cisco Official New Released 300-206100% Free Download! 100% Pass Guaranteed! **Implementing Cisco Edge Network Security Solutions**

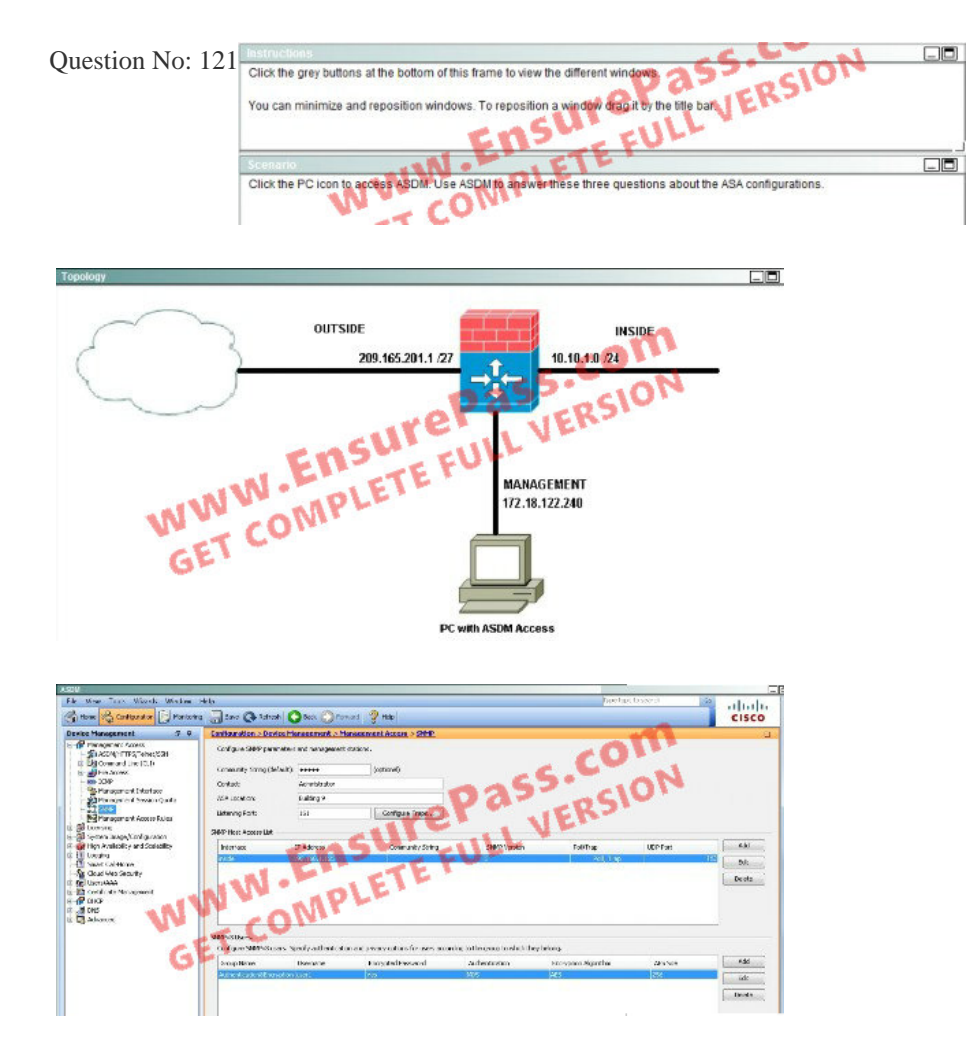

An SNMP host is an IP address to which SNMP notifications and traps are sent. To configure SNMFV3 hosts, which option must you configure in addition to the target IP address?the Cisco ASA as a DHCP server, so the SNMFV3 host can obtain an IP addressa username, because traps are only sent to a configured userSSH, so the user can connect to the Cisco ASAthe Cisco ASA with a dedicated interface only for SNMP, to process the SNMP host traffic.Answer: B Explanation:The username can be seen here on the

ASDM simulator screen shot:

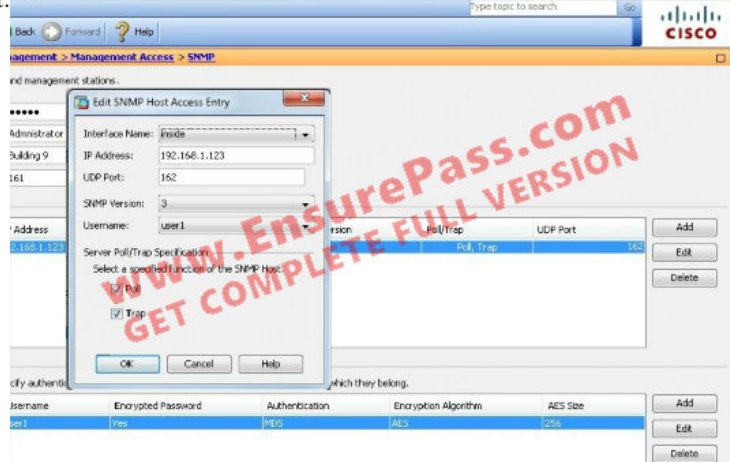

 *Output as PDF file has been powered by [ Universal Post Manager ] plugin from www.ProfProjects.com | Page 1/2 |*

Question No: 122A Cisco ASA is configured in multiple context mode and has two user-defined contexts- Context\_A and Context\_B. From which context are device logging messages sent?AdminContext\_AContext\_BSystemAnswer: A Question No: 123In the default global policy, which traffic is matched for inspections by default?match anymatch default-inspection-trafficmatch access-listmatch portmatch class-defaultAnswer: B

Question No: 124What is the lowest combination of ASA model and license providing 1 Gigabit Ethernet interfaces?ASA 5505 with failover license optionASA 5510 Security license optionASA 5520 with any license optionASA 5540 with AnyConnect Essentials License optionAnswer: B

Question No: 125Refer to the exhibit.

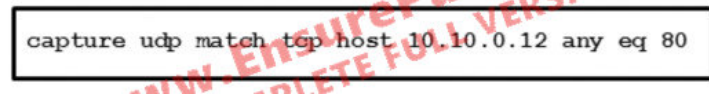

What traffic is being captured by the Cisco ASA adaptive security appliance?UDP traffic sourced from host 10.10.0.12 on port 80TCP traffic destined to host 10.10.0.12 on port 80TCP traffic sourced from host 10.10.0.12 on port 80UDP traffic destined to host 10.10.0.12 on port 80Answer: C

Question No: 126Which three statements about transparent firewall are true? ( Choose three)Transparent firewall works at Layer 2Both interfaces must be configured with private IP AddressesIt can have only a management IP addressIt does not support dynamic routing protocolsIt only support PATAnswer: A,C,D

Question No: 127Which command enables the HTTP server daemon for Cisco ASDM access?http server enablehttp server enable 443crypto key generate rsa modulus 1024no http server enableAnswer: A

Question No: 128Which tool provides the necessary information to determine hardware lifecycle and compliance details for deployed network devices?Prime InfrastructurePrime AssurancePrime Network RegistrarPrime Network Analysis ModuleAnswer: A

Question No: 129Which three Cisco ASA configuration commands are used to enable the Cisco ASA to log only the debug output to syslog? (Choose three.)logging list test message 711001logging debug-tracelogging trap debugginglogging message 711001 level 7logging trap testAnswer: A,B,E

Question No: 130Which two SNMPv3 features ensure that SNMP packets have been sent securely?quot; Choose two.host authorizationauthenticationencryptioncompressionAnswer: B,C

100% Ensurepass Free Download!-300-206 PDF100% Ensurepass Free Guaranteed!-300-206 Dumps EnsurePassExamCollectionTestkingLowest Price GuaranteeYesNoNoUp-to-DatedYesNoNoReal QuestionsYesNoNoExplanationYesNoNoPDF VCEYesNoNoFree VCE SimulatorYesNoNoInstant DownloadYesNoNo